# STUDIEREN IN DER ABTEILUNG TGM

## ABTEILUNG TGM

Herzlich willkommen in der Abteilung Technik und Gesundheit für Menschen!

In unserem Wiki finden Sie eine Reihe von für Ihr Studium relevanten Informationen, die in Wesentlichen mit fachlichen und technischen Aspekten zu tun haben. Für davon unabhängige Informationen z.B. des Olmmatrikulations- und Prüfungsamtes oder des [Hochschulrechenzentrums](http://hrz-wiki.jade-hs.de/) besuchen Sie bitte die entsprechenden Seiten der Organisationseinheiten.

Falls Sie in diesem Wiki Informationen vermissen, die Ihrer Meinung nach unbedingt auf einer der Unterseiten auftauchen sollten und die sie auch nach der Nutzung der Suchfunktion nicht finden konnten, kontaktieren Sie bitte [Sven Franz.](mailto:sven.franz@jade-hs.de) Er ist Wissenschaftlicher Mitarbeiter für Ihre technische Betreuung und kann Ihnen womöglich weiterhelfen.

# **Verwaltung**

**Stundenpläne:** Sie finden die Veranstaltungs und Stundenpläne [hier](http://team.jade-hs.de/plan/index.php?action=root&_mdi=0)

**Prüfungsamt:** Für Prüfungsfragen bez. H+A und AT ist [Frau Korporal](https://www.jade-hs.de/team-info/suche/?user=8963) zuständig.

**Prüfungsordnung:** Die für Sie gültigen Prüfungsordnungen finden Sie [hier](https://www.jade-hs.de/studium/waehrend-des-studiums/pruefungsamt/pruefungsordnungen/bauwesen-geoinformation-gesundheitstechnologie/)

Anmeldung zu den Prüfungen und Prüfungstermine finden Sie im [eCampus](https://ecampus.jade-hs.de/)

#### **(Achtung: Prüfungstermine sind bindend)**

### **TGM intern**

Moodle: Das [Moodle System](https://moodle-tgm.jade-hs.de/) ist unsere interne Lernplattform. Dort finden Sie die Materialien zu Ihren Veranstaltungen.

GitLab: Das [Gitlab System](https://tgm-git.jade-hs.de/users/sign_in) ermöglicht eine Server-basierte Versionskontrolle von Programmen und Texten. Hier finden Sie einige Praktikumsanleitungen, jede Menge Software und Projekte die für den internen Gebrauch öffentlich sind.

Prüfungskommission: Die Prüfungskommission der Abteilung TGM (Vorsitzender Martin Hansen) bestellt das Prüfungsgeschäft gemäß ihrer jeweils gültigen BPO. Diese Kommission entscheidet über alle Anträge.

Dokument exportiert aus: <https://tgm-wiki.jade-hs.de/>- **TGM-Wiki**

Permanent-Link: **<https://tgm-wiki.jade-hs.de/studium/start?rev=1569238309>**

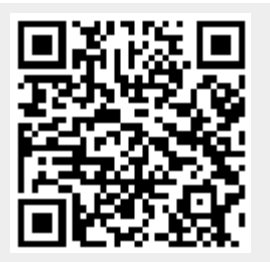

Zuletzt aktualisiert: **23.09.2019 11:31**